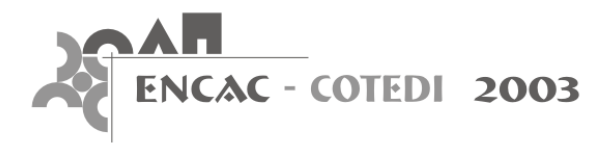

# **DOMUS 2.0: UM SOFTWARE PARA SIMULAÇÕES HIGROTÉRMICAS DE EDIFICAÇÕES MULTIZONAS**

### **Nathan Mendes; Gerson Henrique dos Santos; Ricardo C. L. F. de Oliveira**

Pontifícia Universidade Católica do Paraná - PUCPR/CCET

Laboratório de Sistemas Térmicos Rua Imaculada Conceição, 1155 Curitiba - PR, 80.215-901 – Brazil (1) nmendes@ccet.pucpr.br

(2) ghsantos@ccet.pucpr.br

(3) ricfo@uol.com.br

## **RESUMO**

Avanços recentes nos modelos matemáticos, processadores de computadores e programação orientada a objetos tem motivado o desenvolvimento do programa Domus para simulações higrotérmicas de edificações. O Domus, programa para simulação de edificações de múltiplas zonas, tem sido desenvolvido na linguagem c++ no ambiente C++ Builder. O programa esta disponível para PC com sistemas operacionais Windows 9x ou NT. A versão anterior do Domus permite o cálculo da performance térmica de ambientes, desprezando os efeitos de umidade. Nesta nova versão do Domus, a interface foi aperfeiçoada, inseriram-se as ferramentas do programa Umidus, permitindo deste modo, analisar os efeitos da umidade na carga térmica para o ambiente. No final, apresenta-se a interface do Domus e discute-se uma simulação higrotérmica de uma edificação de três andares.

# **ABSTRACT**

Recent advances in mathematical models, computer processors and OOP compilers have been motivating the development of the Domus program for whole-building hygrothermal simulation. The Domus program for simulation of multi-zone buildings has been developed in c++ language under C++ Builder enviroment, which is a fast and precise easy-to-use compiler. The program is available on the PC platform under Windows 9x and NT operating systems. The Domus former version allows the calculation of building thermal and energy performance, neglecting moisture effects. In this Domus version, the interface has been considerably improved so that simulations can be performed in a very-easy way. Additionally, the Umidus program features have been inserted into the Domus code, allowing it to take moisture effects into account. In Conclusion, Domus interface is presented and a hygrothermal simulation of a 3-storey building in discussed.

# **1. INTRODUÇÃO**

Neste trabalho, descreve-se o software Domus, elaborado para simular e analisar o conforto térmico e o consumo de energia em edificações de múltiplas zonas. Desenvolveu-se o software Domus, com o objetivo de modelar a transferência acoplada de calor e umidade em edificações sujeitas a qualquer tipo de condição climática, como, por exemplo, considerando a difusão de vapor e a migração capilar.

Domus é um software orientado a objetos que vem sendo desenvolvido em c++ no ambiente C++ Builder. O programa está disponível para PC com sistemas operacionais Windows 9x ou NT. A interface consiste de uma série de janelas em que o usuário entra com dados relevantes para obter os resultados. Outras aplicações e projetos do Domus podem ser abertos e executados ao mesmo tempo, devido à independência da interface gráfica e das rotinas de simulação térmica. Os projetos do Domus, com todos os dados de entrada e resultados obtidos podem ser salvos e reabertos quando desejado. O programa também possui uma interface CAD simplificada que permite facilmente ao usuário editar a geometria das edificações.

Mendes et al. (2001) apresentaram a primeira versão do Domus, na qual o cálculo da transferência de calor através das paredes de multicamadas foi realizado usando a diferença finita. Empregou-se para cada zona um modelo capacitivo global no calculo da temperatura e da umidade relativa. Nessa versão, os efeitos da umidade no envoltório da edificação não foram levados em conta.

Para considerar a presença da umidade, adicionou-se ao código Domus as potencialidades da transferência de calor e umidade do programa UMIDUS (Mendes *et al*., 1999), permitindo a realização de simulações higrotérmicas de edificações. Deste modo, os modelos do Domus fornecem perfis de temperatura e umidade nas paredes multicamadas para qualquer intervalo de tempo e valores de temperatura e umidade relativa para cada zona.

Arquivos contendo dados climáticos de hora em hora fornecem informações para as condições externas da edificação; sendo que o software disponibiliza também, uma biblioteca com as propriedades termofísicas dos materiais. Os coeficientes de convecção externa podem ser adicionados como valores constantes ou como funções da diferença de temperatura, velocidade e direção do vento.

Desta maneira, desenvolveu-se o código Domus para ser um software de fácil uso, de modo a estimular a utilização de um maior número de usuários no Brasil. Além deste aspecto, como o clima no Brasil permite o uso de arquitetura passiva, o Domus terá um módulo que permitirá ao usuário simular facilmente as estratégias passivas ou de baixo consumo de energia para o alcance das condições de conforto térmico.

Neste artigo apresentam-se os modelos matemáticos e interface do Domus, juntamente com alguns resultados de simulações.

# **2. MODELO MATEMATICO**

O código atual usa um modelo dinâmico para análise do comportamento higrotérmico de edificações. Deste modo, utilizou-se uma fórmula global para o cálculo da temperatura e da umidade em cada zona do ambiente. A Eq.1 descreve o balanço de energia para uma zona submetida às cargas de condução, convecção, radiação solar de onda curta, radiação de onda longa entra as superfícies, infiltração, ventilação e sistemas HVAC.

$$
\dot{E}_t + \dot{E}_g = \mathbf{r}_{air} c_{air} V_{air} \frac{dT_{int}}{dt}
$$
 (1)

onde:

 $\dot{E}_t$  - fluxo de energia que cruza o cômodo (W)

 ${\dot E}_{_S}$ - taxa interna da geração da energia (W)

 $r_{air}$  - densidade do ar  $\frac{\text{kg}}{m^3}$ 

 $c_{\textit{air}}$  - calor especifico do ar  $(J/kg-K)$ 

 $V_{air}$  - volume do ambiente (m<sup>3</sup>)

 $T_{\text{int}}$  - temperatura do ar do ambiente ( $^{\circ}$ C)

O termo  $\dot{E}_t$ , na equação de conservação de energia, inclui cargas associadas ao envoltório da edificação (transferência de calor por condução sensível e latente), mobília (sensível e latente), radiação solar, aberturas (ventilação e infiltração) e sistemas HVAC.

O fluxo total de calor por condução, que atravessa a superfície de controle em cada zona, está descrito abaixo.

#### **2.1 Envoltório da Edificação**

O calor liberado pelas superfícies internas porosas do envoltório da edificação é calculado como

$$
Q_{\text{parede},S}(t) = \sum_{i=1}^{m} h_{c,i} A_i \Big[ T_{i,x=L}(t) - T_{\text{int}}(t) \Big] \tag{2a}
$$

para o calor sensível e

$$
Q_{\text{parede},L}(t) = \sum_{i=1}^{m} L(T_{i,x=L}(t)) h_{m,i} A_i \big[ \mathbf{r}_{v,n,i}(t) - \mathbf{r}_{v,\text{int}}(t) \big] \tag{2b}
$$

para a carga latente.

Nas equações 2a e 2b onde *Ai* representa a área da superfície da parede, *h*, os coeficientes de convecção, sendo (*h<sub>c</sub>*) para o calor e (*h<sub>m</sub>*) para massa,  $T_{n,i}(t)$ , a temperatura da superfície interna da zona, *L*, o calor latente de vaporização e *rv* as densidades do vapor de água. A temperatura e a densidade do vapor são calculadas pela combinação do modelo de transferência de calor e umidade baseados na teoria de Philip e DeVries (1957).

A diferença da concentração de vapor, Δρ*<sup>v</sup>* , na equação 2b, é normalmente determinada pelo uso de valores de iterações precedentes para a temperatura e o conteúdo de umidade, gerando instabilidade adicional. Devido à instabilidade numérica criada por esse termo fonte, a solução do conjunto de equações lineares discretas, normalmente requer o uso de passos de tempo muito pequenos, o qual torna-se inviável para longos tempos de simulações, como por exemplo, um ano.

Para aumentar o passo de tempo nas simulações, Mendes et al. (2002) apresentaram um procedimento matemático para calcular o fluxo de vapor, independentemente de valores precedentes para a temperatura e o conteúdo de umidade. Dessa forma, o termo (Δρ*<sup>v</sup>* ) foi linearizado como uma combinação linear de temperatura e conteúdo de umidade, viz.,

$$
\begin{aligned}\n\left(\mathbf{r}_{v,\infty} - \mathbf{r}_{v}(s)\right) &= M_{1}(T_{\infty} - T(s)) + M_{2}\left(\mathbf{q}_{\infty} - \mathbf{q}(s)\right) + M_{3} \tag{3} \\
\text{onde } M_{1} &= A \frac{M}{\Re} \phi \text{ , } M_{2} = \frac{M}{\Re} \left(\frac{P_{s}(s)}{T(s)}\right)^{prev} \left(\frac{\partial \phi}{\partial \theta(s)}\right)^{prev}, \ M_{3} = \frac{M}{\Re} \left[\left(\frac{P_{s}(s)}{T(s)}\right)^{prev} R(\theta^{prev}(s)) + \phi_{\infty}(R(T_{\infty}) - R(T^{prev}(s)))\right]\n\end{aligned}
$$

Na equação acima, o índice (s) representa a superfície em contato com o ar e (∞) o ar distante dessa superfície.

.

Para aumentar a rapidez da convergência, é interessante escrever a diferença do conteúdo de umidade volumétrico como uma diferença da umidade absoluta:

$$
\theta = \frac{\rho_0}{\rho_l} \frac{1}{\theta_{ar}} \frac{1}{\rho_{ar}} w
$$

onde,  $ρ_0$ ,  $ρ_1$  e  $ρ_{ar}$  representam as densidades dos materiais de base seca, água e ar seco. O conteúdo de umidade volumétrica, θ*ar* , pode ser escrito como:

 $\theta_{\alpha r} = \eta - \theta_1$ 

onde η é a porosidade e θ*<sup>l</sup>* , o conteúdo de umidade na fase líquida. Como o volume condensado (volume em fase de vapor) é muito menor do que o volume da fase liquida e desprezando-se a variação da densidade do ar seco, devido à temperatura e umidade, a diferença do conteúdo de umidade pode ser dada por:

$$
(\theta_{\infty} - \theta(s)) = \frac{\rho_0}{\rho_1} \frac{1}{\rho_{ar}} \left( \frac{w_{\infty}}{\eta - \theta_{\infty}} - \frac{w(s)}{\eta - \theta(s)} \right)
$$

Considerando o grau de saturação abaixo de 20%, é razoável escrever um conteúdo de umidade médio como:

$$
\overline{\theta} = \frac{\left(\theta_{\infty}^{prev} + \theta^{prev}(s)\right)}{2},
$$

o qual da a seguinte expressão:

$$
(\Theta_{\infty} - \Theta(s)) = \frac{\rho_0}{\rho_1} \frac{1}{\rho_{ar}} \frac{1}{\eta - \overline{\Theta}} (w_{\infty} - w(s))
$$

Desta forma, a diferença de concentração do vapor pode ser escrita agora como:

$$
(\mathbf{r}_{v,i,x=L} - \mathbf{r}_{v,\text{int}}) = M_1 (T_{i,x=L} - T_{\text{int}}) + M_2 (w_{i,x=L} - w_{\text{int}}) - M_3,
$$

Assim, obtém-se a nova expressão para calcular o fluxo de calor latente nas superfícies porosas:

$$
Q_{Wall,L}(t) = \sum_{i=1}^{m} L(T_{i,x=L}(t)) h_{m,i} A_i \Big[ M_1 \Big( T_{i,x=L} - T_{int} \Big) + + M_2 \Big( w_{i,x=L} - w_{int} \Big) - M_3 \Big]
$$

Deste modo, a transferência de calor por condução sensível e latente pode agora ser escrita em termos da diferença de umidade absoluta. Por outro lado, pode-se também, de uma forma similar, calcular o fluxo de vapor que vem das superfícies porosas internas.

O forte acoplamento entre as equações governantes é evidente. Dessa forma, o uso de um algoritmo capaz de resolver simultaneamente todas as equações torna-se útil. Mendes et al. (2002) apresentaram o MTDMA (*MultiTriDiagonal Matrix Algorithm*), aplicado na transferência acoplada de calor e umidade nos materiais porosos da edificação.

Um fato que motiva engenheiros e pesquisadores a desacoplarem as equações governantes numericamente é provavelmente baseado na diferença entre as escalas de tempo da transferência de calor e de umidade. Além disso, adicionalmente ao acoplamento matemático entre os termos das equações de conservação, os coeficientes de transporte têm uma forte dependência não linear com a umidade e temperatura. De fato: i) para conteúdos de umidade baixos, a transferência de massa é predominantemente na fase de vapor; ii) logo após a água líquida formar a sua fase continua, pequenas mudanças no potencial capilar devem produzir grandes variações no conteúdo de umidade e a transferência líquida por capilaridade será muito aumentada. Esta informação microscópica de "pontes líquidas" que aumentam a velocidade do transporte da umidade é representada no coeficiente  $D_{\theta L}$ ; iii) quando o conteúdo de umidade é elevado, ocorrem altas taxas de evaporação nas superfícies, promovendo altos gradientes de conteúdo de umidade e temperatura. Deste modo os coeficientes de transporte mudam consideravelmente através do domínio físico da estrutura porosa; iv) para o material escolhido neste estudo (argamassa), os coeficientes de

transporte de umidade devem mudar rapidamente sua magnitude por um fator de 100 ou até mais; v) a condutividade térmica deve também sofrer uma variação substancial na ordem de 20%;

Todos estes fatores conduzem a problemas de divergência numérica quando o problema físico é matematicamente desacoplado.

Para a transferência do calor e da umidade em um meio poroso, Mendes et al. (2002) discretizaram as equações de conservação usando o método de volume de controle com um esquema central de diferença e tornaram linearizada a diferença de concentração de vapor nos contornos em termos de temperatura e conteúdo de umidade.

O uso do MTDMA para resolver o conjunto das equações governantes discretizada, representa um importante passo no melhoramento dos métodos de cálculo, pois o fortalecimento da diagonal principal torna a solução mais robusta em simulações de edificações.

#### **2.2 Balanço de massa de vapor de água**

Em termos do balanço do vapor de água, consideram-se diferentes contribuições: ventilação, infiltração, geração interna, paredes porosas, mobília, sistemas HVAC e respiração das pessoas. Desta forma, a formulação global torna-se:

$$
(m_{\inf} + m_{\text{vent}})(W_{\text{ext}} - W_{\text{int}}) + J_b + J_{\text{ger}} + J_{\text{superficiency}} + J_{\text{HVAC}} = \mathbf{r}_{\text{air}}V_{\text{air}}\frac{dW_{\text{int}}}{dt}
$$

onde:

 $\dot{m}_{\text{inf}}$  massa do fluxo de ar por infiltração (kg/s),

 $\dot{m}_{\text{v}}$  massa do fluxo de ar por ventilação (kg/s),

*Wext* relação de umidade externa (kg água/kg ar seco),

*W*<sub>int</sub> relação de umidade interna (kg água/kg ar seco),

 $J<sub>b</sub>$ fluxo de vapor de água da respiração dos ocupantes ( $kg/s$ ),

 $J_{\text{ger}}$  taxa de vapor de água gerado internamente (kg/s),

 $J_{\text{superfícieporosa}}$  fluxo do vapor de água das superfícies porosas (paredes e mobílias ) (kg/s),

 $J_{HVAC}$  fluxo de vapor dos sistemas HVAC (kg/s),

 $r_{air}$  densidade do ar (kg ar seco/ m<sup>3</sup>),

 $V_{air}$  volume do ambiente (m<sup>3</sup>).

A massa do fluxo de vapor de água da respiração das pessoas é calculada a partir da formulação obtida em ASHRAE (1993), onde é levada em conta a temperatura do ar, a umidade absoluta e atividade física.

### **3. INTERFACE DO DOMUS**

A interface do software é dividida em várias partes e é descrita nos parágrafos abaixo. A Fig.1 mostra o menu principal.

### **3.1 Módulo da Descrição da Edificação**

Este módulo é responsável pela definição da geometria e dimensões da edificação. Uma edificação pode ter várias zonas e cada zona pode possuir várias paredes com várias camadas. Cada camada pode ser definida através de suas características físicas.

O usuário pode interagir com o envoltório da edificação e aberturas, e após definir a geometria, um arquivo de texto será automaticamente criado para que o usuário possa verificar todas as entradas.

Como uma edificação pode possuir várias zonas, um importante aspecto é como conceber a relação entra as zonas para que se tenha um código genérico. Descreveu-se esta relação entre zonas em Mendes *et al.* (2001). Como o software permite ao usuário escolher a geometria livremente, transferiu-se toda a consistência geométrica para o código. A base teórica para a solução dessas complexidades é a geometria computacional transformada diretamente em operações aritméticas e lógicas entre superfícies planas 2-D.

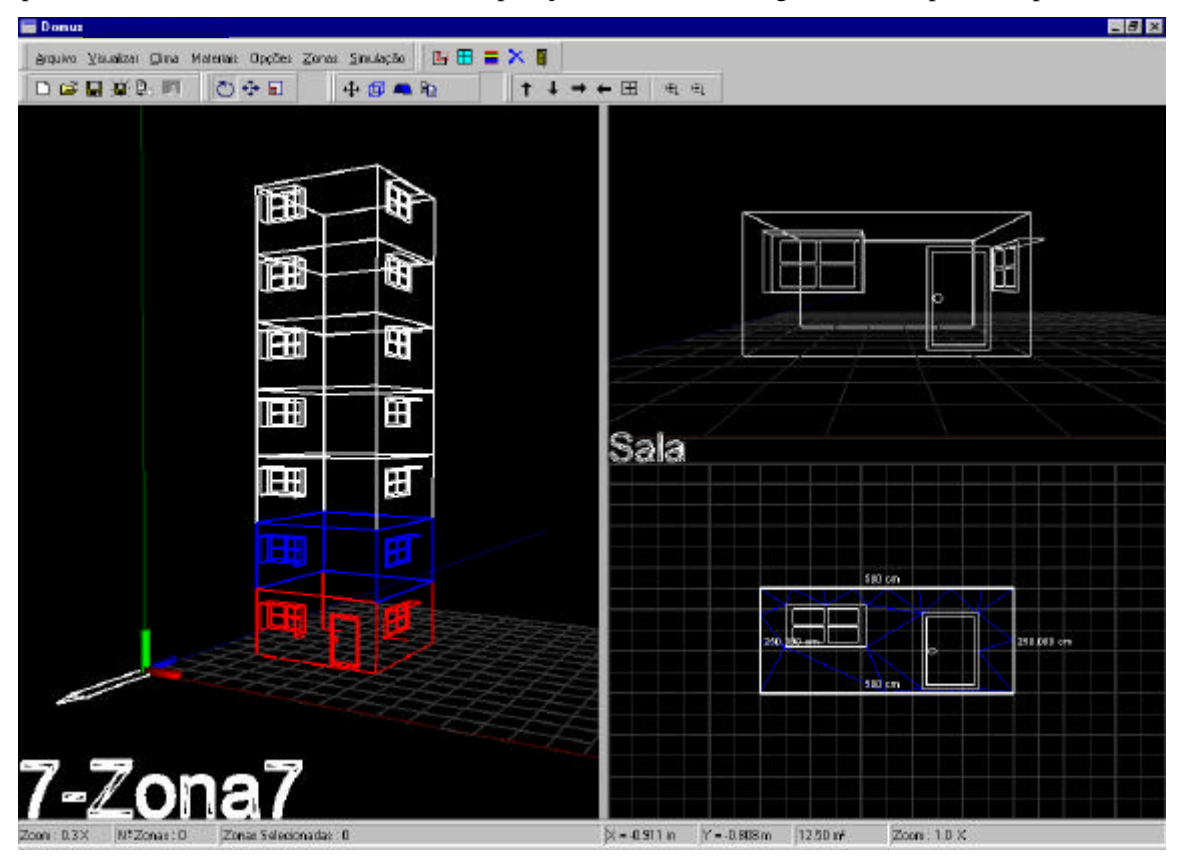

**Figura 1: Menu principal do Domus com uma edificação de sete andares.**

O Domus incorporou a *polyboolean library* (Leonov, 1999) como uma DLL externa para estes tipos de operações. Essa biblioteca é numericamente robusta e rápida, diferentemente da maioria das bibliotecas de polígonos encontradas na Web.

Apenas uma parte de cada parede tem adjacência com a outra zona. O programa executa uma operação de interseção (operação "AND") entre as duas paredes. O resultado será uma região definida por um retângulo. Se as aberturas são adicionadas dentro da área de adjacência, elas devem ser consideradas na operação de interseção também, aumentando assim o esforço computacional.

A interface de edição do Domus é muito simples, permitindo ao usuário construir uma edificação sem muito conhecimento específico. No painel de visualização 3D estão dispostas ferramentas para rotação, translação e mudanças de cor e escala da edificação. O Domus faz uso da API OpenGL para renderizar tanto painéis 3D como 2D. Atualmente o OpenGL é o ambiente perfeito para o desenvolvimento portátil e interatividade 2D e 3D em aplicações gráficas.

O Domus usa o software *triangle* (Shewchuk, 1996) para gerar uma malha de elementos finitos nas paredes e piso, para que sejam calculados precisamente os fatores de forma e as áreas sombreadas/ensolaradas. O *triangle* software é rápido, eficiente no uso de memória e robusto. O refinamento da malha é gerado usando o algoritmo de Ruppert (veja a triangulação na Fig.1 canto direito inferior). As camadas da parede são editadas em uma janela particular, onde estão disponíveis todos os materiais, orientação geográfica (azimute e inclinação da parede), propriedades do solo, pintura e outros parâmetros. Existem também alguns exemplos de paredes que são muito utilizadas no Brasil (Fig.2).

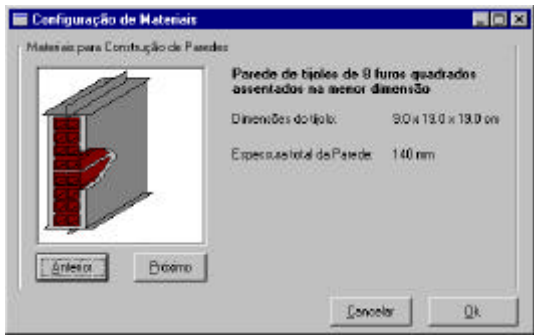

**Figura 2: Módulo de exemplo de paredes brasileiras.**

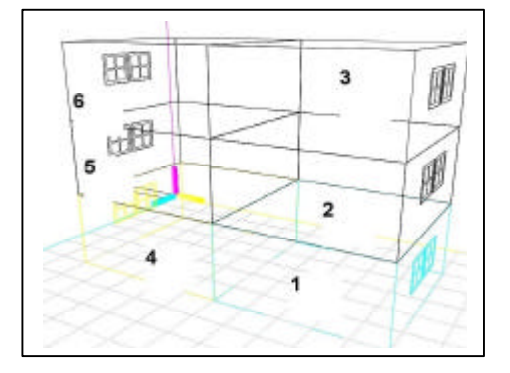

**Figura 3: Ilustração gerada pelo módulo Domus 3-D para descrição da edificação em análise.**

## **3.2 Ganhos Internos e Sistemas HVAC**

Ganhos internos de energia para cada zona podem ser adicionados em uma janela especial, onde o usuário ajusta as programações para equipamentos internos, luz, geração de vapor, pessoas e equipamentos externos (somente para o módulo de economia).

Na janela HVAC, o usuário será capaz de especificar equipamentos HVAC para cada zona. O usuário também será capaz de definir um controle para cada equipamento em cada zona. Na versão atual do Domus, um modelo de aquecedor e um ar condicionado do tipo de janela estão presentes.

### **4. RESULTADOS**

Escolheu-se como exemplo, uma simulação de uma edificação de três andares mostrada na Fig.3. Em cada zona, adicionou-se uma janela de 1mx1m tanto na face norte como na face sul. Selecionou-se o arquivo climático de Curitiba e passos de tempo de cinco minutos.

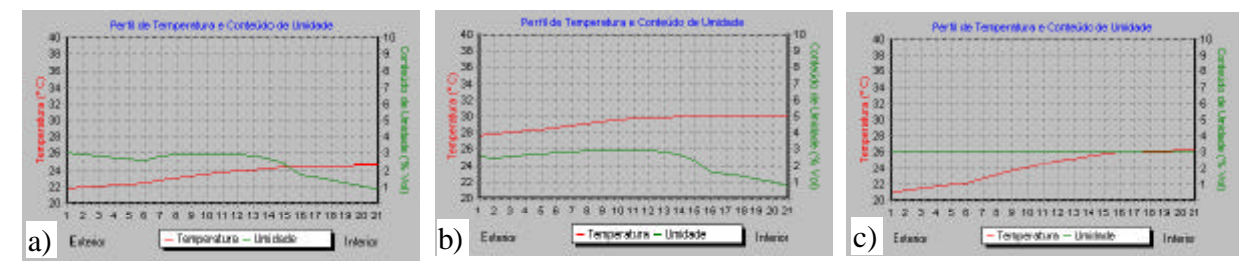

**Figura 5: Perfis de temperatura e conteúdo de umidade nas paredes da face sul localizadas na zona número 4 no dia 10 de janeiro. a) com efeitos da umidade às 6 horas da manhã. b) com efeitos da umidade às 6 horas da tarde. c) sem efeitos da umidade às 6 horas da manhã.**

A Fig.5 apresenta os perfis de temperatura e conteúdo de umidade na parede da face sul da zona número 4 no dia dez de janeiro. Comparando as Figs. 5a e 5b, pode-se notar uma redução no perfil do conteúdo de

umidade, mostrando que a parede seca-se externamente durante o dia. Em contrapartida, durante o período noturno, a umidade aumenta e a parede absorve grande quantidade de umidade, atingindo o maior valor por às 6 am. Pode-se também constatar, comparando as Figuras 5a e 5c, uma expressiva diferença na distribuição espacial da temperatura quando a umidade é ignorada, principalmente às 6 horas da manhã.

Uma ferramenta útil presente no Domus é o modelo Fanger de conforto térmico para a análise da PMV e do PPD. A Fig.6 mostra esses índices para a zona número 1 durante a primeira semana de julho. A Fig.6b mostra o índice de conforto utilizando um sistema de aquecimento, indicando um melhoramento do conforto térmico da zona.

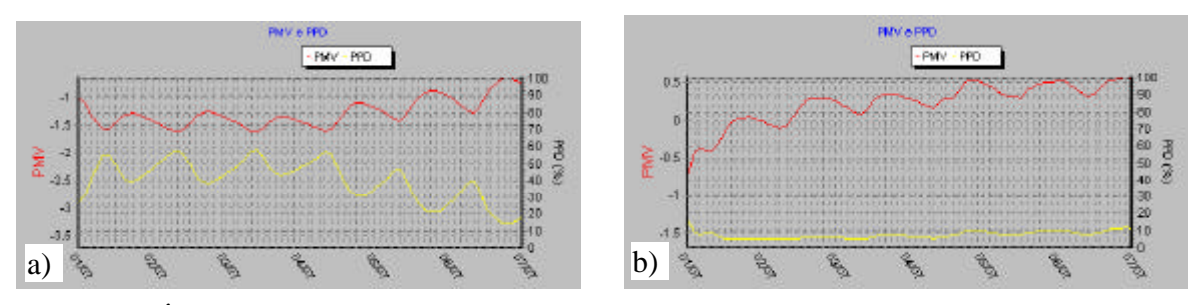

**Figura 6: Índices de Fanger para a zona número 1 em julho. a) sem aquecedor e b) com aquecedor**

# **5. CONCLUSÕES**

Descreveu-se neste trabalho o programa de simulação Domus, o qual foi desenvolvido para análises higrotérmicas de edificações. A interface do programa Domus vem sendo desenvolvida na linguagem c++ no ambiente C++ Builder usando uma interface gráfica OpenGL, o qual é um compilador rápido, preciso e de fácil manuseio. A interface do usuário consiste basicamente numa série de janelas na qual o usuário entra com dados relevantes e obtém os resultados.

A simulação de uma edificação de seis zonas foi realizada, mostrando que o Domus é uma ferramenta de fácil uso para simulações higrotérmicas de edificações. Alguns resultados mostraram também a importância de se levar em conta à umidade.

O programa fornece uma grande quantidade de opções de relatórios como, por exemplo, relatórios horários para temperatura, umidade relativa, nível de conforto térmico (PMV e PPD), consumo de energia, cargas térmicas e estatísticas mensais. Em trabalhos futuros serão adicionados alguns modelos de ventilação natural.

# **6. REFERÊNCIAS**

- MENDES, N., RIDEY, I., LAMBERTS, R., PHILIPPI, P.C. AND BUDAG, K.," UMIDUS: A PC Program for the Prediction of Heat and Moisture Transfer in Porous Building Elements"; Building Simulation Conference - IBPSA 99, p.277-283, Japan 1999.
- ASHRAE Handbook-Fundamentals, Atlanta: ASHRAE, 1993.
- LEONOV, M., Polyboolean Library ©, http://home.attbi.com/~msleonov/pb.html, 1999.
- MENDES, N., OLIVEIRA, R.C.L.F. E SANTOS, G.H., DOMUS 1.0: A Brazilian PC Program for Building Simulation,  $7<sup>th</sup>$  IBPSA Conference, V.1, n.1, p.83-89, Rio de Janeiro, Brazil, 2001.
- SHEWCHUK, J. R., Triangle: Engineering a 2D Quality Mesh Generator and Delaunay Triangulator. Lecture Notes in Computer Science. Vol. 1148, p. 203-222, 1996.
- MENDES, N., PHILIPI, P. C., LAMBERTS, R. A new Mathematical Method to Solve Highly Coupled Equations of Heat and Mass Transfer in Porous Media. International Journal of Heat and Mass Transfer, V. 45, p. 509-518, 2002.